## 共通テスト用プログラム表記、Python、EduBlocks の類似度

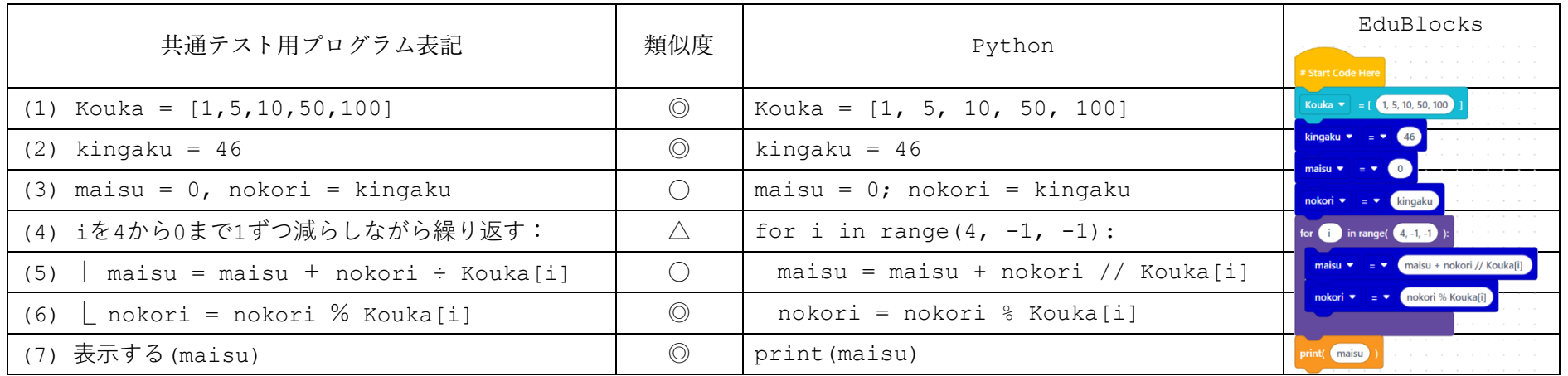

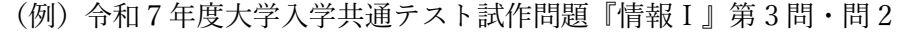

共通テスト用プログラム表記と Python との類似度の説明

(4) 共通テスト用プログラム表記の繰り返し条件の「0まで」はその値を含んでいるが、range(start, stop[, step])関数の stop はその値を含まないの

で、この場合は stop に「-1」を指定する必要がある。

(5) 共通テスト用プログラム表記「÷」は整数除算対応であるため、Python でも整数除算の演算子「//」を用いる。

<sup>(3) 1</sup> 行に 2 つの命令文を書く時の記号(用法が異なる)